# أهمية التسويق الرقمي في تفعيل وتطوير العلاقة مع الزبون دراسة ميدانية على عينة من زبائن مؤسسة اتصالات الجزائر للهاتف النقال موبيليس اهمية التسويق الرقمي في تفعيل وتطوير العلاقة مع الزبون دراسة ميدانية على عينة من زبائن مؤسسة اتصالات الجزائر للهاتف النقال موبيليس أ . محمد بن حوحو جامعة المسبلة

#### **:ǎƼǴǷ**

قمدف هذه الدراسة إلى إبراز أهمية التسويق الرقمي في تفعيل وتطوير العلاقة مع الزبون، وذلك من خلال تسليط الضوء على مختلف أنشطة التسويق الرقمي والمتمثلة في:(المواقع الإلكترونية، التسويق المباشر الرقمي، شبكات ووسائط التواصل الاجتماعي، الإعلانات المرئية، الهاتف المحمول، محركات البحث) ومحاولة التعرف على مدى مساهمتها في تفعيل وتطوير العلاقة مع الزبون.في وقت أضحى فيه استخدام الوسائط الرقمية من الأنشطة اليومية للزبون، وبالتالي كان لزاما على المؤسسات اللجوء إلى هذه الوسائط واستثمارها في المحافظة على علاقتها بزبائنها وتطويرها باعتبار أن العلاقة مع الزبون هي محور المفاهيم التسويقية الحديثة على غرار التسويق بالعلاقات وإدارة علاقة الزبائن. ولقد تم إجراء الدراسة على عينة من زبائن مؤسسة اتصالات الجزائر للهاتف النقال موبيليس. وبعد إجراء الدراسة تبين أن استخدام الوسائط الرقمية في الأنشطة التسويقية يساهم في تفعيل وتطوير العلاقة مع الزبون. مع ملاحظة أن الوسائط الرقمية الاكثر مساهمة في ذلك هي الوسائط الأكثر استخداما من طرف الزبون. الكلمات الدالة :العلاقة، التسويق الرقمي، التسويق بالعلاقات، إدارة علاقة الزبائن

**تمهيد**:في عصرنا الحالي أصبح التسويق من خلال الوسائط الإلكترونية الرقمية (المواقع الالكترونية، الهواتف المحمولة الذكية، الإعلانات المرئية، البريد الإلكتروني، تسويق محركات البحث)أو ما يعرف بالتسويق الرقمي Marketing Digitalمن بين أهم وأنجع الطرق وأسرعها في إنشاء علاقات مع الزبائن والمحافظة عليها وتطويرها. لاسيما مع اتساع نطاق استخدام الإنترنت وظهور شبكات التواصل الاحتماعي كالفيسبوك، التويتر والأنستغرانم...، والانتشار الكبير للهواتف الذكية في جميع أرحاء العالم.مادفع بالمؤسسات اللجوءِ لهاته الوسائط من أجل التقرب من زبائنها وعرض أحدث وأهم منتجالها وخدمالها، ضف إلى ذلك ما توفره هذه الوسائط من مزايا كبيرة وجذابة. كتقليل الوقت والجهد والتكاليف، فبدلا من التوجه لمقر المؤسسة أو التجوال في مراكزها وفروعها أو وكالاقما لغرض شراء منتحات معينة، أصبح في مستطاع الزبون أو بالأحرى مستخدم الوسائط الرقمية بأنواعها اختيار ما يشاء من المنتجات أو الخدمات التي يرغب فيها، والبحث عنها في وقت يسير ومن دون حاجة للتنقل، بل ويمكنه التعرف عليها وعلى خصائصها ومميزاقما وكل المعلومات ذات العلاقة بشكل مفصل. وذلك لما تقدمه هذه الوسائط من خدمات حذابة ومميزة. كما تتيح هذه الوسائط للمؤسسة الاتصال المباشر والتفاعلي والمستمر مع الزبائن وهو أمر أساسي لتطوير العلاقة والمحافظة عليها. كما أنه وانطلاقا من أهمية إنشاء علاقات مع الزبائن وضرورة المحافظة عليها وتطويرها. سارعت المؤسسات التسويقية في استخدام التكنولوجيا الرقمية واستغلال خصائصها ومزاياها. بمايعود بالفائدة على طرفي التبادل.وتساهم العلاقات الجيدة وطويلة المدى مع الزبائن في حلق القيمة المتبادل. وذلك أنه كلما امتدت العلاقة لفترات زمنية أطول كلما ازدادت معرفة المؤسسة بزبائنها الأمر الذي يساعد على تقديم حدمات تتوافق أكثر مع حاجاقمم ورغباقمم، أما من جهة المؤسسة فيساعد ذلك في التقليل من أعباء خدمة زبائنها وذلك انطلاقا من أرشيف العلاقات والصفقات التي تمت معهم. والتي تحدد بشكل كبير المنتجات والخدمات التي يرغبوها. وبالتالي إمكانية التخلي عن الكثير من الأنشطة الإضافية ذات التكلفة الزائدة والمتعلقة بخدمة كل زبون بحد ذاته.من هذا المنطلق ومن خلال ما سبق يتبين لنا بأن المؤسسات بمختلف أنواعها وأشكالها أصبحت تدر كضرورة استخدام التكنولوجيا الرقمية في الأنشطة التسويقية.

أ**ولا: الإطار العام للدراسة**: يعتبر استخدام المؤسسات لتقنيات التسويق عبر الشبكة العنكبوتية من بين أهم الاساليب الحديثة التي يتم تبنها في الوقت الحالي بغرض السيطرة على الزبائن لاسيما تلك الفئات التي قمتم بالإبحار في عالم الانترنت، وذلك من خلال قيام المؤسسات بعرض مختلف منتجاها وخدماها والتعريف هال مستخدمة بذلك أحسن التقنيات الترويجية المساعدة على التأثير على سلوك الزبون المتصفح لتلك المواقع، بحيث من خلال استخدام المؤسسة لبعض أو معظم التقنيات والأساليب التسويقية الحديثة والتي الغرض منها بعث وغرس صورة إيجابية في ذهن الزبائن عن المؤسسات ومنتحالها من جهة، والتعريف بالمؤسسة ومختلف أنشطتها من جهة أخرى، لذا سيتم في المقام تقديم وعرض أهم العناصر المساعدة على تفعيل وتطوير العلاقة بين المؤسسة وزبائنها عبر استخدامها وتبنيها لمفهوم التسويق الرقمي.

1. مشكلة الدراسة: مع تزايد الإقبال الشديد للزبائن على تصفح واستخدام المواقع المتواحدة عبر الشبكة العنكبوتية، ونتيجة للتطور التكنولوجي لوسائل الاتصال لاسيما وأن مجتمعنا الحالي أضحى يستخدم الانترنت في حياته اليومية بحيث لا يخلوا منزل أو عمل أو أي مكان من التغطية الشبكية للإنترنت، إضافة إلى أن معظم تلك الفئات تمتلك الأجهزة المستخدمة في ذلك من حواسيب، هواتف محمولة أو ذكية … الخ، الأمر الذي ساعدة المؤسسات على استغلال الانترنت في الترويج أو التعريف بمنتجامًا وخدمالها عن طريق أسعار تنافسية من جهة، واستغلال تلك الأدوات والتقنيات في الوصول وبلوغ أهدافها التسويقية عبر ترجمة الفلسفة الفكرية الجديدة لاحتذاب الزبائن والاحتفاظ بمم وكسب ثقتهم ومنه بناء علاقة معهم.

ومن هذا المنطلق فإن المشكل المطروح للدراسة هو محاولة معرفة مدى أهمية التسويق الرقمي في تفعيل وتطوير العلاقة بين المؤسسة وزبائنها وقد تم أخد مؤسسة اتصالات الجزائر للهاتف النقال (موبيليس) كحالة للدراسة، وذلك من خلال طرح وصياغة الاشكالية التالية:

## كيف يمكن لمؤسسة اتصالات الجزائر للهاتف النقال موبيليس تفعيل وتطوير علاقتها بزبائنها باستخدام أنشطة التسويق الرقمي؟.

. أهمية الدراسة: تستمد الدراسة أهميتها من كوفما تمثل إطارا نظريا دقيقا لتحديد ودراسة التسويق الرقمي بمختلف أنشطته من جهة، ومن جهة اخرى دراسة طبيعة العلاقة القائمة بين المؤسسة والزبون بمختلف أبعادها. كما تنبع أهمية الدراسة من محاولة التعرف على مدى استخدام مؤسسة موبيليس للوسائط الرقمية في تسويق منتجالها وخدمالها، ومدى مساهمة ذلك في المحافظة على علاقالها بزبائنها وتطويرها.إضافة لذلك فإن أهمية الدراسة تنبع من خلال الآتي:

− أهمية إنشاء علاقات طويلة المدى مع الزبائن وتطويرها في نجاح المؤسسة واكتساهما مزايا تنافسية؛

− الانتشار الكبير لاستخدامات التكنولوجيا الرقمية من طرف الزبون. وضرورة مواكبة المؤسسات لذلك واستغلاله بما يخدم مصلحة الطرفين؛

- إبراز نقاط الاشتراك بين التسويق الرقمي، التسويق بالعلاقات، إدارة العلاقة مع الزبون … الخ؛
- النمو المتزايد لاستخدامات التكنولوجيات الرقمية في الأنشطة التسويقية؛ وازدياد حدة المنافسة في الأسواق.

− الأهمية التطبيقية لهذه الدراسة تنبع من محاولتنا تحديد مختلف الأنشطة الرقمية التي تستخدمها مؤسسة اتصالات الجزائر للهاتف النقال موبيليس. وانعكاسات ذلك على تفعيل وتطوير علاقتها بزبائنها.

3. هدف الدراسة: انطلاقا من الاشكالية المطروحة في الدراسة، التي تمدف إلى إبراز مدى استخدام مؤسسة اتصالات الجزائر للهاتف النقال موبيليس للتسويق الرقمي في تفعيل تطوير العلاقة مع الزبون، تمدف الدراسة إلى الكشف عن الاساليب والتقنيات الرقمية التي تقوم باستخدامها المؤسسة في أنشطتها التسويقية من أجل الوصول إلى ذلك، كما قمدف الدراسة أيضا إلى:

- توضيح العلاقة بين مفهوم التسويق الرقمي، التسويق بالعلاقات وإدارة العلاقة مع الزبون؛

- − التعرف على أسباب استغلال و تطبيق المؤ سسات للتسويق الرقمي؛
- التعرف على التحديات التيّ تواجه التسويق الرقمي والتسويق بالعلاقات وإدارة العلاقة مع الزبون؛
- − تقديم بعض الحلول المساعدة على تحسين وتطوير العلاقة بين المؤسسة وزبائنها باستخدام وتطبيق أساليب التسويق الرقمي؛
- تقديم مجموعة من الاقتراحات والاستنتاجات والتوصيات التي تساعد المؤسسات على التبني الجيد والسليم لتطبيق مفهوم التسويق الرقمي وإدارة العلاقة مع الزبون.
	- :ƨȈdzơȂŭơ ƨȈǓǂǨdzơȄǴǟƽƢǸƬǟȏơĻƾǬǧƨLJơǁƾǴdzƨƷȁǂǘŭơƨȈdzƢǰNjȏơ ȄǴǟ ƔƢǼƥ **:ƨLJơǁƾdzơ ƨȈǓǂǧ .4**
		- − يوجد علاقة بين استخدام وتطبيق أنشطة التسويق الرقمي وتطوير العلاقة مع الزبون؛

5. منهجية الدراسة: من أحل القيام بتقديم دراسة شاملة وافية ومتميزة فإنه سيتم الاعتماد في معالجة هاته الدراسة على كل من المنهج الاستنباطي والاستقرائي، بحيث يستخدم المنهج الاستنباطي من خلال تطبيق الأسلوب الوصفي الذي يعتمد على وصف وسرد الحقائق المتعلقة بموضوع الدراسة ليتم بذلك تقديم مختلف المفاهيم ذات الصلة المباشرة والغير مباشرة بالموضوع والمتعلقة بدراسة كل من التسويق الرقمي، إدارة العلاقة مع الزبون والتسويق بالعلاقات، في حين يعتمد المنهج الاستقرائي على استخدام الأسلوب التحليلي وهذا انطلاقا من القيام بعرض مختلف النتائج الخاصة بمساهمة وتأثير أنشطة التسويق الرقمي في تطوير وتفعيل العلاقة مع الزبون لدى مؤسسة موبيليس، ومن تم استخلاص بعض النتائج والتوصيات التي تخدم أغراض البحث.

Ļ ƾǬǧ ǹȂƥDŽdzơ ǞǷ ƨǫȐǠdzơ ǂȇȂǘƫȁ ȆǸǫǂdzơ ǪȇȂLjƬdzơ ǝȂǓȂŭƨȈǻơƾȈǷƨLJơǁƽ 'nƾǬƫ ǑǂǤƥ **:ƨǷƾƼƬLjŭơƨȈƟƢǐƷȍơ ǩǂǘdzơ .6** الاستعانة في الدراسة بتوزيع استبيان على زبائن مؤسسة اتصالات الجزائر للهاتف النقال موبيليس، والقيام بتحليله احصائيا بالاستعانة ببرنامج الـــــــــSPSS 20بوذلك بتوظيف بعض الأدوات الإحصائية مثل: استخدام التكرارات والنسب المئوية والمتوسطات الحسابية والانحرافات المعيارية على عبارات الدراسة وذلك لتقديم وصف شامل لبيانات العينة من حيث الخصائص درجة الموافقة، دراسة مصفوفة الارتباطات لمعرفة العلاقات الارتباطية بين متغيرات الدراسة المستقلة والتابعة، تحليل التباين الأحادي لاختبار تأثيرات المتغيرات المستقلة على المتغير التابع … الخ ، ومنه الخروج بنتيجة حول التسويق الرقمي وإدارة العلاقة مع الزبون.

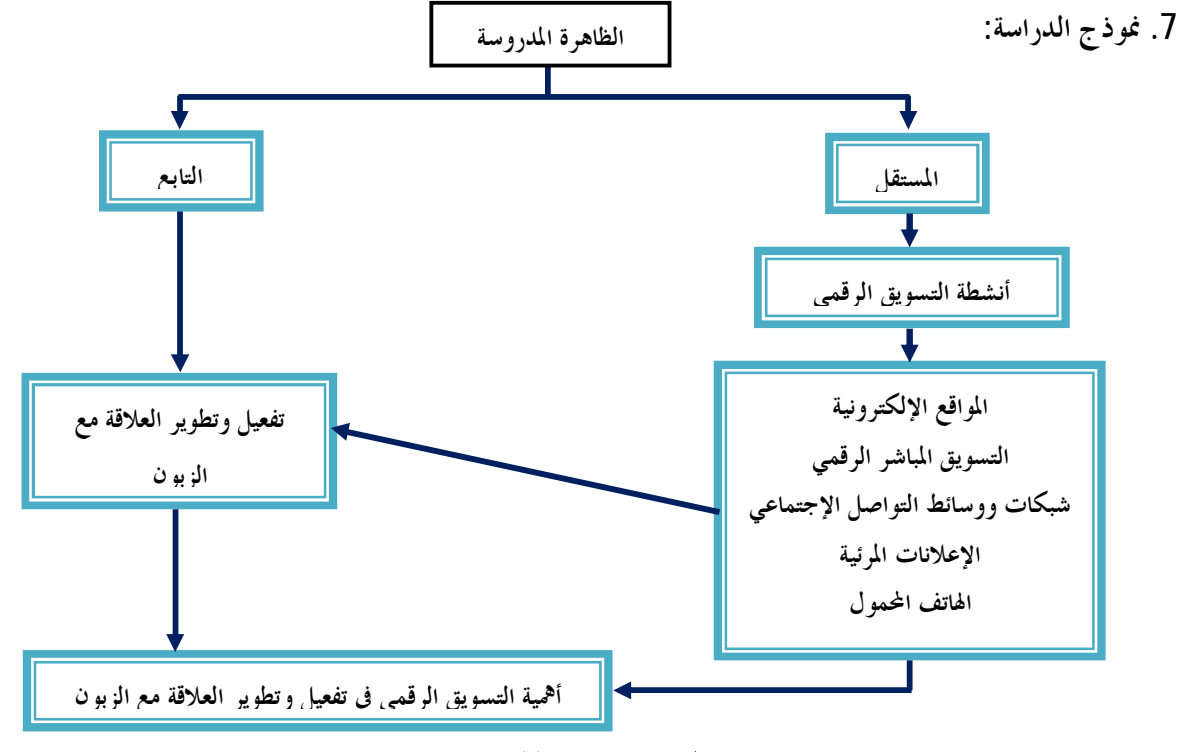

**المصدر :**من إعداد الباحثين

ث**انيا: الإطار النظري للدراسة:** سيتم في هذا المحور تقديم إطار نظري لكل من العلاقة مع الزبون وأبعادها التسويقية.المفاهيم المتعلق بالتسويق الرقمي.

. فلسفة العلاقة مع الزبون في إطار المفهوم الحديث للتسويق: لقد أصبحت العلاقة التي تربط المؤسسة بزبائنها من حيث شدقا ومداها وربحيتها وما إلى ذلك المحور الأساسى للمفهوم التسويقي الحديث. كما أن مختلف الأنشطة التسويقية أصبحت تتمحور وقمدف بشكل أساسي إلى بناء وتطوير العلاقة مع الزبائن كبديل استراتيجي فعال وتوجه تسويقي ناجع، نظرا لفعالية ذلك في خُقيق الأهداف التسويقية والنتائج الإيجابية المحققة من وراء ذلك بالنسبة للزبائن والمؤسسة على حد سواء.

1.1. ا**لعلاقة مع الزبون جوهر التغير في الفلسفة التسويقية:** لقد ركزت النظرية التسويقية التقليدية الاهتمام على التفاعلات باعتبارها سلسلة من الأحداث المنفصلة والتي غالبا ما ينظر إليها في معزل عن التغيرات السابقة لها وكذلك من دون تحليل لكل نوقعات طرفي العلاقة السابقة،<sup>[1](#page-14-0)</sup> أما في ظل التحديات البيئية الجديدة للمؤسسة فإن فكرة إقامة علاقات بين الأعمال وبين الأعمال والزبائن، أصبحت محورا أساسيا في عمليات التسويق الحديثة، والواقع أن البعض يتحدث عن تسويق العلاقة التي تمثل نموذجا للتحول. والعلاقة تشير إلى أن البائع والمشتري لا يعتبرون كل عملية تتم بينهما تكون منفصلة ومنعزلة وقائمة بذاقما، وإنما ينظرون  $^2$ لى العلاقة بينهما في سياق المبادلات السابقة، مع توقع إجراء مبادلات في المستقبل.

2.1. أهمية التوكيز على العلاقة مع الزبون: ثمة مدرسة فكرية تقوم على نماذج سلوك البائع وتنظر إلى علاقات البائع والمشتري باعتبارها تدور أساسا حول تقليل عملية الاختيار فمن منظور المشتري، يلاحظ أن وجود خيارات كثيرة مغرضة ينطوي على إنفاق للوقت والجهد في تقييم البدائل المتنافسة، وقد تم وضع نماذج سلوك المشتري لتوضيح كيف يعمل المستهلكون على تقليل بحموعة المنتجات المتاحة إلى مجموعة الخيارات التي يمكن تحديدها، والتي تشمل عادة خمسة أو ستة منتجات، يتم تقيمها بالتفصيل، وتعتبر العلاقة أحد وسائل تحديد هذه العملية من عمليات تعليل الخيارات- وبعبارة أخرى، سيحصر المشتري بحثه في الموردين .<br>الذين كان قد أقام معهم علاقة جيدة بالفعل

يسعى منهج العلاقة المباشرة إلى معاملة كل زبون على حدة، واستيعاب احتياجاته بصورة مميزة، وإجراء اتصالات شخصية معه، ووضع حلول مخصصة بدرجة كبيرة لتناسب احتياجاته، مما سيمكنك بعد ذلك من الحصول على مقابل كبير نظير ما تقدمه له واكتساب ولائه لشركتك، تقاس المكاسب عندئذ بمقياس القيمة المحققة على المدى البعيد وليس بالمبيعات المحققة على المدى القريب، بالطبع يصعب تحقيق هذا في الأسواق الضخمة ولذا يجب عليك البدء على نطاق محدود مع أفضل الزبائن ثم تبدأ تدريجيا في زيادة أعدادهم بشرط ألا يأتي هذا على حساب الجدوي الاقتصادية.<sup>4</sup>

2. **التسويق بالعلاقات:** لا يعتبر مفهوم العلاقة بالجديد بالنسبة لممارسة الأعمال التجارية حيث تؤكد الدراسات السابقة بأن التسويق بالعلاقات ليس أكثر من مصطلح جديد أستخدم لوصف تلك الظواهر التي رافقت الممارسات التجارية منذ بداية ظهور وتطور تكنولوجيا المعلومات والاتصال،<sup>[5](#page-14-3)</sup> والتي أضحت تمتم بدراسة والتوجه نحو الزبون من خلال محاولة توطيد وبناء العلاقة بينه وبين المؤسسة، وعليه فإن التسويق بالعلاقات يعبر على أنه ذلك التواصل المستمر مع الزبائن المربحين للمؤسسة من خلال محاولة بناء وتطوير علاقات شخصية معهم يكون الهدف منها تحقيق ومعرفة تطور سلوك الزبائن بغية القيام بالاحتفاظ بمم، وبالتالي فهو آلية تعتمد على مجموعة من الأنشطة والخطوات المستمرة، التي تسعى إلى الاحتفاظ بالزبون، وصولا إلى ما يعرف بزبون مدى الحياة، وهذا يتطلب تطوير برامج خاصة بكل زبون أو مجموعة متشابهة نسبيا من الزبائن والتي تعتمد على تطوير قاعدة بيانات حاصة بهم، فهي عملية مستمرة عبر الوقت وليست عبارة عن حدث ما يحدث عبر لحظة من الزمن، واستنادا لكل ما سبق فإن تسويق العلاقات يركز على العناصر والنقاط التالية:<sup>6</sup>

الاهتمام والتوجه بالزبون بدل الاهتمام والتوجه بالمنتوج؛

إقامة علاقات دائمة مع الزبائن الحاليين والمحتملين والسعى الجاد للمحافظة عليهم؛

- السعي إلى إقامة علاقات ترابط وتعاون دائم ومستمر بين المؤسسة وزبائنها لمواجهة المنافسة؛

- أنه تركيب من التسويق وخدمة الزبون لإدارة العلاقات التجارية التعاونية المستمرة بين المؤسسة وزبائنها؛

- تسويق العلاقات يشمل حلق، حفظ، وتعزيز علاقات قوية مع المستهلكين والمساهمين الآخرين تكون موجهة للمدى البعيد، والهدف منها هو تحرير أو إطلاق قيمة طويلة المدى للزبائن.

ƩƢȇȂƬLjŭơǽǀǿǺǷȃȂƬLjǷDzǰdzȁƨǨǴƬűƩƢȇȂƬLjǷǹȂƥDŽdzƢƥƨLjLJƚŭơƨǫȐǟǀƻƘƫƾǫ **:ǹȂƥDŽdzơǞǷ ƨǫȐǠdzơƩƢȇȂƬLjǷ .1.2** تصرفات وأنشطة معينة تقوم بما المؤسسة يحكمها ويرسمها مستوى العلاقة، ويمكن تقسيم مستويات العلاقة مع الزبون إلى مايلي:<sup>1</sup>

- **العلاقة الأساسية**: وفيها تقوم المؤسسة ببيع المنتج فقط، ولاتقوم بالاتصال بالمستهلك بعد إتمام العملية البيعيَّة؛

- **العلاقة القائمة على ردود الأفعال**: وفيها تقوم المؤسسة ببيع المنتج، ولكنها تشجع الزبون على الاتصال ها في حالة وجود أي شكوي منه تتعلق بالمنتج؛

- ا**لعلاقة القائمة على إمكانيَّة المحاسبة**: وفيها تقوم المؤسسة بالاتصال تليفونيا بالزبون بعد فترة قصيرة من عملية البيع، بهدف التعرف على مدى رضاه عن المنتج، والاقتراحات والتحسينات التي يوصي المؤسسة للقيام بما على المنتج؛

- ا**ستمرارية الاتصال بعد البيع**: وفيها تقوم المؤسسة بالاتصال بالزبون من وقت لآخر، بمدف الحصول على مقترحاته الخاصة بتحسين المنتجات الحالية، أو تنمية منتجات جديدة؛

- ا**لمشاركة**: وفيها تعمل المؤسسة بصورة مستمرة، لاكتشاف الأساليب التي تمكن الزبون من استخدام المنتج بصورة أفضل.

ǁƢǗƛĿƢȀǠǓȁƤŸ Ŗdzơȁ ƨǨǴƬűDZƢǰNjƗǹȂƥDŽdzƢƥƨLjLJƚŭơƨǫȐǟǀƻƘƫƾǫ **:ǹȂƥDŽdzơǞǷƨǫȐǠǴdzƨƷǂƬǬŭơƩƢLJƢȈLjdzơ .2.2** سياسة واضحة، ويمكن اقتراح على الأقل أربع أصناف من السياسات للعلاقة مع الزبون، وهو ما يوضحه الشكل التالي: شكل رقم(0**1):** السياسات المقترحة للعلاقة مع الزبون(إكمال الشكل).

قيمة الزبون**1** سياسة الولاء<br>ـ سياسة الاستحواذ وإعادة الاستحواذ سياسة التنازل (التخلي) مدة العلاقة مع الزبون شدة العلاقة (RFM) 1 - المردودية الحالية المحتلمة، سُلَّم الأولويات الاستراتيجية للزبائن RFM : (Récence , Fréquence, الحداثة، التكران الأبراد , PFM : Montant-

**Source :** Lionel Miration, introduction à la gestion de la relation client(GRC), A destination de profils commerce et/ ou gestion, [http://www.netalys.com.](http://www.netalys.com/) 17/09/2013. A

09:00, p : 06.

ونقدم شرح هذه السياسات في مايلي:<sup>8</sup> - س**ياسة الاستحواذ وإعادة الاستحواذ**:تمدف هذه السياسة إلى تحويل الزبائن المحتملين أو زبائن سابقين للمؤسسة إلى زبائن

نشطين؛

- − سياسة التنازل:تتمثل هذه السياسة في التخلبي عن الزبائن الأقل ربحية والأقل أهمية من الناحية الاستراتيجية، فمردودية الزبائن تحدد درجة ضرورة توقيف العلاقات التجارية؛
	- − سياسة الولاء:هذه السياسة تدفع لزيادة كثافة و ديمومة العلاقة التجارية. وغالبا ما تفترض جهود من طرف البائع؛

− س**ياسة الرشد**:تبحث هذه السياسة على تحسين مردودية الزبائن المنتظمين والأقل ربحية، هذه الرشادة تكوم من خلال تخفيض التكاليف المرتبطة بمؤلاء الزبائن( تكاليف تحارية، صناعية ...).

ǥơƾǿȋơǪȈǬŢ ĿȆǸǫǂdzơǪȇȂLjƬǴdzƨȈƴȈƫơǂƬLJȍơƨȈŷȋơƩƽơƽǃơƾǬdz**Le Marketing Numérique ȆǸǫǂdzơǪȇȂLjƬdzơ.3** التسويقية للمؤسسة بعد انتشار الاستخدامات التجارية للإنترنت، وظهور الهواتف الذكية والتطبيقات الإلكترونية المرافقة لها. وقد فتح التسويق الرقمي آفاقا حديدة في عالم التسويق، حيث يتيح التسويق الرقمي للمؤسسة فرصة استهداف المشترين والمتسوقين والمستهلكين بصورة مباشرة وفردية، وبالتالي يعد التسويق الرقمي بحق أحد الأساليب المعاصرة في إمداد حسور التواصل بين البائع والمشتري لتسويق السلع والخدمات، وإنشاء علاقات مع الزبائن ومن ثم تطويرها.ولقد شهدت الفترة الزمنية المنصرمة تطورا مذهلا في تقنيات المعلومات، إذ تستطيع المؤسسة الراغبة في التعامل بمذا الخط التسويقي أن تصمم لها موقعا على شبكة الإنترنت لكي تتمكن من بث ما تريد إيصاله من معلومات للآخرين أو بالمقابل يستطيع الآخرين من الاتصال بما عبر موقعها الالكتروني، وكذا من خلال الهواتف الذكية والتطبيقات المختلفة المتاحة من خلالها.وعليه فقد استقطبت التعاملات التسويقية عبر الوسائط الإلكترونية الرقمية اهتماما كبيرا وتأثيرا على حركة التبادل في مجال التسويق.<sup>9</sup>

ƨǼǯƢLJƧƢǼǫǺǟƧǁƢƦǟȂǿȅǀdzơȁ 0.1**ƤȇȂdzơ**ººƥǥǂǠȇƢŠƤȇȂǴdzńȁȋơǂnjǠdzơƩơȂǼLjdzơƩDŽȈŤ**ȆǸǫǂdzơǪȇȂLjƬdzơƧƢnjǻ .1.3** للنشر أو البيع (الصفقاتي). والذي بالرغم من التغيير والتطور الذي أحدثه فيما يخص التفاعل مع الآلة وكذا في شكل ومحتوى وحجم المعلومات التي يتم بثها مقارنة بالقنوات السابقة. بقي الويب قناة غير تناظرية وذات اتجاه وحيد، حيث أكد (شارناتوين وكريستودوليدCharnatony et Christodoulides بأن مفهوم العلامات والتسويق في هذه البيئة ارتبط بعوامل تتعلق بمواقع الويب مثل التوزيع المادي وحيارات التجسيد، تموقع العلامة عبر نوافذ البحث، سرعة تحميل محتوى الموقع، التواحد الشخصي خارج النت …إلى آخره. لكن تطور الوسائل الرقمية وظهور تكنولوجيا الواب0.2 خلال السنوات السبع الأخيرة أنتج تطورا في التسويق والذي أصبح بعيدا عن نموذج الاتصال الجماهيري التدرجي ذو الاتجاه الواحد. إن تطور الواب0.2 (والذي يعرف كذلك بالويب الاحتماعي) يتضمن اليوم موارد قيِّمة ترتكز على الإنترنت خصوصا من حانبها المتعلق بتكنولوجيات المشاركة أو القنوات الاحتماعية أكثر من كوفما قنوات بسيطة صفقاتية أو معلوماتية، وبفضل وظائفها وتصميمها، فإنها تسهل عرض المحتوى من طرف المستخدمين، الابتكار المشترك، المشاركة بين المستخدمين، وبفضل التفاعل الآلي والتفاعل بين الأشخاص أصبح المستخدم (الزبون) هو أهم مكون في العملية التسويقية −وليس الموقع أو المسوق− باعتباره مشارك فعال وليس سلبي. <sup>ل</sup>

لقد أحدث إطلاق شبكة واب 2.0 تغييرا تدريجيا في كيفية تصرف الموردين والمستهلكين، وتمثل هذا في عملية تدمير خلاقة حيث تحدى هذا الإطلاق الجديد لشبكة المحتوى المولد من قبل المستخدمين القدرات التسويقية التقليدية للشركات وكذلك رؤيا المستهلكين. فعطلت الشبكة واب 0.2 قواعد المعرفة الخاصة بالشركات فلم تعد تلك الشركات مذ ذاك ترى المستخدمين والزبائن بنفس الطريقة، وأدى هذا إلى توفر فرص حديدة ولدت بدورها نموا في السوق لم يكن متوقعا من قبل، مثل نمو سوق شركة آبل الخاص بتطبيقات iPhone وأعيد تشكيل حدود لخلق واستهداف قطاعات جديدة، وحصل الوافدون الجدد إلى السوق الموسع، على حرية أكبر وقدرة أكبر على الابتكار، وبالتالي، فإن الكثير من المؤسسات القائمة والتي لم تتبني ابتكارات تشبكة الويب 0.2 مثل مواقع التواصل الاحتماعي، قد تخلفت عن اللحاق بالركب. <sup>11</sup> ويمكن توضيح تطور التسويق الرقمي من خلال الجدول التالي:

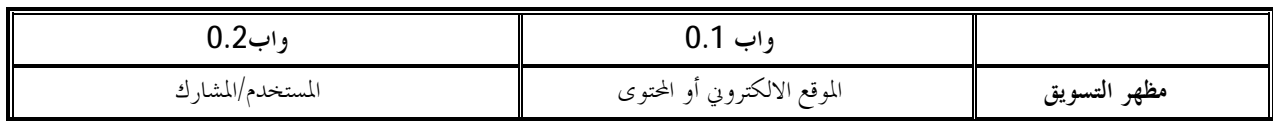

جدو ل <sub>(</sub> قهر1): تطوُّر التسويق الرقمي

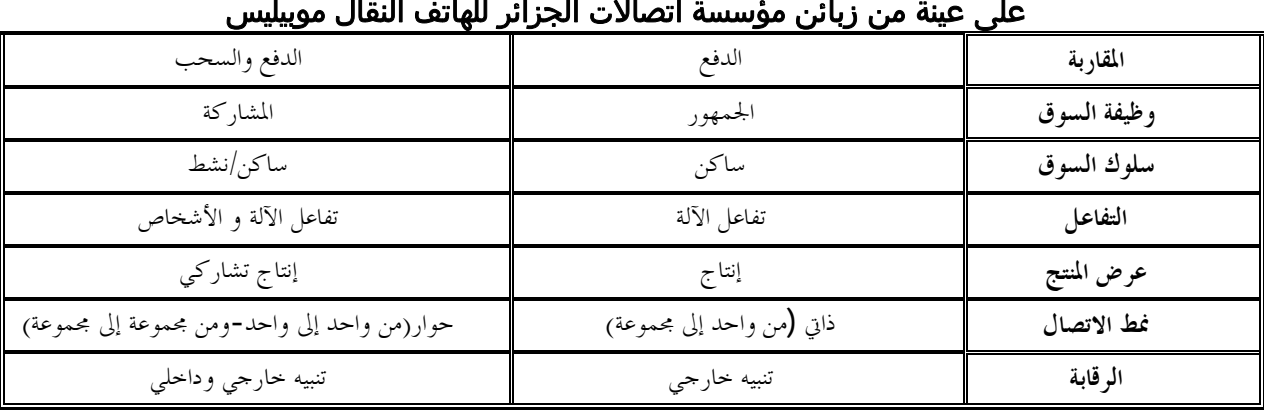

**Source** : Paul Baines et autres, Adaptation française Jacques Dioux et autres, Le Marketing - Des fondamentaux à la pratique contemporaine-, de boeck, Paris, 2012, p :635.

شكل رقم (02):المميزات الهيكلية للتسويق الرقمي

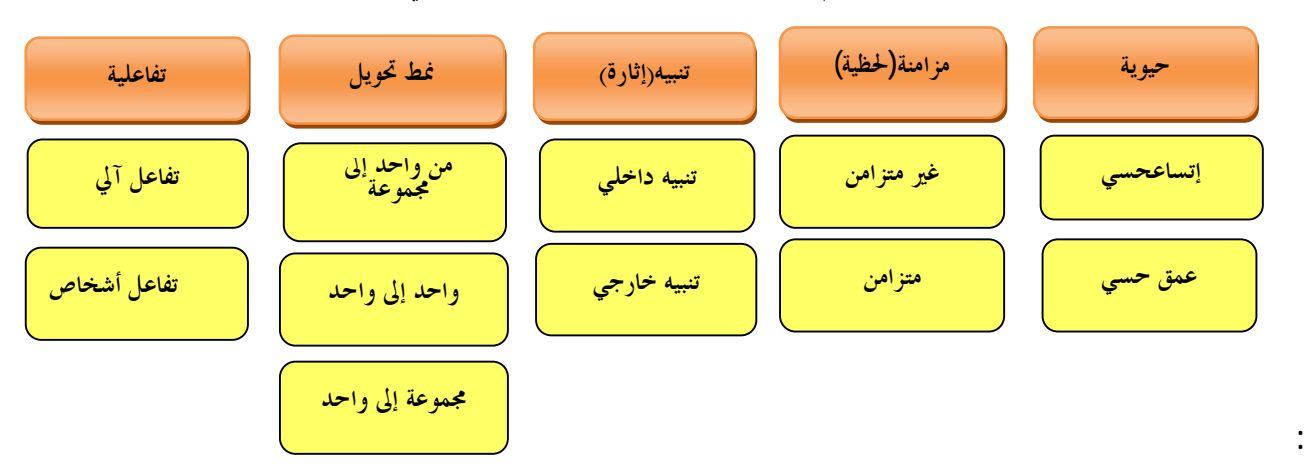

**Source** : Paul Baines et autres, Adaptation française Jacques Dioux et autres, Le Marketing - Des fondamentaux à la pratique contemporaine-, de boeck, Paris, 2012, p:630.

2.3. أ**نشطة التسويق الرقمي**:يتضمن التسويق الرقمي مجموعة من الأنشطة، والتي قد تتغير بمرور الوقت باعتبار أن الوسائل الرقمية تتطور وتتغير من حيث وظائفها وتطبيقاها التسويقية. ويمكن تحديد هذه الأنشطة من حلال مايلي: أ. المواقع الالكترونية: إن المظهر الأكثر تحديا لمقاربة الإنترنت، هي الإمكانية العملية للحصول على اتصالات شخصية مع كل واحد من زبائن المؤسسة بتكلفة متواضعة. وبذلك تستطيع المؤسسة أن تعتمد سياسة تسويقية مباشرة ومناسبة مع كل واحد من زبائنها.والشبكة حاليا مجهزة بطريقة تسمح بتلبية الاحتياحات التسويقية وإعطاء قيمة إضافية لعرض المؤسسة،<sup>[12](#page-15-1)</sup>هناك الكثير من الجوانب الاستراتيجية المتعلقة بتصميم الموقع الالكتروني يمكن تصنيفها كمايلي:<sup>13</sup>

- جذب الناس للموقع الإلكتروني؛
- إثارة اهتمامهم والحفاظ عليهم بمجرد ولوجهم إليه؛
- − إقناع الزائر بأن منتحك أو خدمتك ستلبي احتياحاته؛
- حثهم على شراء منتحك أو خدمتك( أو هدف مناظر).

ب. ا**لتسويق المباشر الوقمي:** يعرف التسويق المباشر بأنه عبارة عن اتصالات مباشرة عبر رسائل غير شخصية مع أفراد مختارين ومستهدفين بعناية خاصة، وذلك للحصول على استجابة فورية، وعلاقات مثمرة ودائمة بالزبون. وغالبا ما يكون من شخص لآخر أو من طرف إلى طرف آخر والذي يحقق التفاعل بينهم وبين الزبون المستهدف، مستخدمين بذلك: قواعد البيانات التفضيلية، التسويق عبر الهاتف، البريد الالكتروين، الانترنت. <sup>14</sup>

جـ شبكات ووسائط التواصل الاجتماعي: يؤكد المؤلفون كريستوف لوك وريك ليفاين ودوك سيرلز وديفيد وينبرحر في كتاهم الذي هو بعنوان:The Cluetrain : The End of Business as Usual"أن الإنترنت يتيح الفرصة للأسواق للارتداد إلى عهد مضي، وفي الواقع ينقلنا الإنترنت إلى تلك الأيام عندما كان يشكل معالم السوق أناس يتجمعون ويتحدثون فيما بينهم حول سمعة المشتري وسمعة البائع وجودة المنتج والأسعار، ولم يعد لهذا وجود لفترة؛ حيث إن توسع الشركات والأسواق تخطي سهولة تآلف المستهلكين. ولكن حوارات المستهلكين أعيد إشعالها ثانية في هذه الأيام. وبالطبع، أدى التغير في ديناميكية السوق إلى حدوث تغيرات في التسويق،فمسوقوا العصر الحديث لا بد أن يتمكنوا من التعامل مع الآراء التي يتم التعبير عنها عبر وسائط التواصل الاحتماعي من قبل المناصرين والمزدرين على حد سواء. ولا بد أن يفهموا ماذا يمكنهم فعله لتعزيز المحموعة الأولى والعمل مع الثانية، وينبغي عليهم تحسين حبرقمم في الإبحار في هذه الوسائط المحانية،<sup>[15](#page-15-3)</sup>يقول **"بليك تشاندلي"** المدير التجاري لفايسبوك: **"**إن أصحاب المنتجات المتطورة يجدون في مواقع التواصل الاجتماعي فرصة للتواصل مع الزبائن لم تكن متوفرة أبدا من قبل. فعندما تصلك المعلومة عن منتج ما عبر صديق لك بدل أن تصلك من المؤسسة المنتجة، فإن هذا يعطى المنتج مستوى مختلفا تماما من المصداقية". [16](#page-15-4)

د. الإعلانات المرئية: تعرف ياهو الإعلان المرئ<sub>ى</sub> بأنه: "إعلان تصويري. يظهر إلى جوار المحتوى في الصفحات الالكترونية، وتطبيقات الماسنجر الفورية والإيميل وما إلى ذلك. وهذه الإعلانات -التي عادة ما يشار إليها باسم راياتbannièrs - تظهر داخل مساحات الإعلانات المعيارية ويمكن ان تتضمن نصا أو رموزا أو صورا أو شيئا أكثر استحداثا، وهو الوسائط الغنية"،<sup>[17](#page-15-5)</sup>تتمثل العناصر المفتاحية للإعلانات المرئية عبر الإنترنت لتطوير شهرة العلامة والحث على النقر على موقع مستهدف ق: <sup>[18](#page-15-6)</sup>

- **التكاليف**: الإعلانات عبر الإنترنت أقل تكلفة نسبيا مقارنة بوسائط أخرى؛

- ا**لبث المباشر**: الإعلانات عبر الإنترنت يمكن تحديثها في أي لحظة؛

- ا**لشك**ل: الإعلانات عبر الإنترنت أكثر ثراء، حيث من الممكن استخدام كل من النصوص، والأصوات والأشكال والحركات مع بعض بفعالية؛

− ا**لشخصن**ة:الإعلانات عبر الإنترنت ممكن أن تكون تفاعلية وتستهدف جماعات ذات فائدة حاصة أو أفراد؛

- ا**لتمركز**:باستخدام التكنولوجيا اللاسلكية وGPS، بإمكان الإعلانات عبر الإنترنت إستهداف مستهلكين بحسب تموقعهم الجغرافي، فليس من المهم أين هم وفي أي وقت؛

- ا**لتطفل**:بعض أشكال الإعلانات (مثل DOP-UPS) عبر الإنترنت تعتبر تطفلا وتواجه الكثير من الشكاوي من قبل مستخدمي الإنترنت مقارنة بأشكال أخرى.

ƣƢƦLJȋǮdzƿ ǞƳǂȇȁ ơƾƳƨǸȀǷƨȈǬȇȂLjƫƨǴȈLJȁ DZȂǸƄơ ǦƫƢŮơ ƶƦǏƗ ƾǬdz :Marketing-Mobil **:DZȂǸƄơ ǦƫƢŮơ .ǽ** عديدة من أبرزها الانتشار الكبير لاستعماله.... في جميع أنحاء العالم وبالتالي إمكانية الاتصال بأعداد كبيرة جدا من الزبائن ، بالإضافة إلى خصائصه الأخرى كالاستخدام الشخصي والذي يعنى التعامل مع الزبون بعينه.<sup>19</sup>

يعرف التسويق عبر الهاتف بأنه النشاط التسويقي الذي يستعمل الهاتف كوسيلة بيع مباشرة للزبائن وزبائن الأعمال وقد أصبحت وسيلة الاتصال الرئيسية للتسويق المباشر. ومن مزايا الهاتف الرئيسية أنه يوفر مجالا رحبا للتفاعل المباشر، بالإضافة إلى تمتعه بصفات المرونة، والسرعة، وإمكانية الحصول على تغذية عكسية فورية، وتوفيره فرصة تجاوز الاعتراضات حال حدوثها، كما أن التسويق عبر الهاتف يتيح المحال للمؤسسة بإنجاز بحوث التسويق بسرعة ودقة متناهيتين، وذلك من خلال تنظيم الاتصالات المباشرة بعينة من الزبائن الحاليين والمرتقبين، بحيث يتم الحصول على استحابات مباشرة من أفراد العينة.<sup>20</sup>

أن ظهور الهواتف الذكية وربطها بشبكة الإنترنت عرض فرصا تسويقية جديدة كالبريد المباشر والكثير من التطبيقات الالكترونية Les Application.والهواتف الذكية هي أكثر الأجهزة الرقمية شخصية، كما ألها عبارة عن دليل عناوين ودفتر أعمال يومية وماسنجر رقمي ومتصفح للإنترنت وجهاز لممارسة الألعاب ومشغل موسيقى ومشغل فيديوهات ومتصفح وكاميرا فيديو وصور ثابتة- وهاتف، لذا عندما يحاول مسوق إنشاء صلة، ما المنصة الأفضل من تلك التي تعتبر الأكثر شخصية وعاطفية، وواحدة تظل دائما مع صاحبها وتعرف مكانما. <sup>21</sup>

وتعتبر هيئة التسويق المباشر (The Direction Association) أن تسويق الهاتف المحمول يحمل عددا من المزايا الفريدة فهو دائما مفتوح، والهاتف دائما معكم، والرسائل تقرأ دوما).كما أن تكييف الاتصالات التسويقية للمؤسسة يسمح لمستخدمي) الهاتف المحمول بالوصول إلى مواقع التواصل الاحتماعي ما يتيح للمؤسسة أن:<sup>22</sup>

- تتابع ديناميكيا ردود المستخدمين(أي مباشرة)؛
	- تستجيب بسرعة للأحداث.

و. تسويق محركات البحث:يبحث تسويق محركات البحث في طرق تفضيل الإسناد لموقع أو صفحة واب من أحل زيادة استخدامها. يشمل تسويق محركات البحث العمل على بناء وتطوير موقع مع الأخذ بالحسبان خوارزميات محركات البحث **(**وهو ما يعرف باستمثال محركات البحث)، ويتعلق الأمر بتسهيل عمل محرك البحث في الحصول على المعلومات حول محتوى الموقع ليتم تصنيف هذا الأخير جيدا،<sup>[23](#page-15-11)</sup>حيث يقوم موقع بعينه بإنشاء مزيد من الروابط إلى صفحاته وأن يتضمن كلمات وعبارات مهمة عادة ما يستخدمها الأشخاص الذين يبحثون عن معلومات في المحال المعني، حتى تضع محركات البحث صفحالها في مكان أعلى في نتائج حركات البحث ذات الصلة بالموضوع. ففي العادة، ينقر نحو50% من مستخدمي جوحل على أول نتيجة تعرض أمامهم، 12-22% ينقرون على النتيجة الثانية، و 10−155% ينقرون على النتيجة الثالثة وهذه النتيجة تنخفض سريعا لتصل إلى 2−3% ممن ينقرون على النتيجة العاشرة. والتي تعتبر واحدة من النتائج التي احتلت أول عشرة مراكز بين مئات الآلاف من النتائج،<sup>[24](#page-15-12)</sup>وتشير الأبحاث الحديثة إلى أن التسويق عبر البحث يجب أن يُفعَّل ليعمل مع الرأسيات الإعلانية من خلال توقع أبحاث يمكن أن تدفع إليها تلك الرأسيات ومن خلال ضمان مستوى أعلى لنتائج بحث الزبائن. مثلا، إذا كانت ماركة تجارية معينة تريد أن تسوق لعرض ما، كقضاء عطلة في قبرص، فهي ستعمل على توليد عبارات بحث عامة مثل( عطلة متكاملة، قبرص...) لا عبارات تتضمن اسمها(اسم الماركة التجارية)،<sup>[25](#page-15-13)</sup> وفي سبيل إتمام تقنيات تسويق محركات البحث من الممكن الاعتماد على الاستمثال المدفو ع الأجر، بشراء إعلانات تظهر في صفحة نتائج محرك البحث أو وضع إعلانات مدفوعة على أساس معدل النقر Pay Par)  $^{26}$  $^{26}$  $^{26}$ مع التأكيد على ضرورة توفير الموقع لخدمات جيدة واستجابته للوعود المقدمة، ويقدم التسويق عبر محركات البحث عددا من المزايا منها:<sup>[27](#page-15-15)</sup>

- يساعد على التنسيق بين نشاطات التسويق التي تجري على شبكة الإنترنت وبين تلك التي تجري خارج الشبكة؛
	- يحسن الشفافية ضمن أي حملة تسويقية؛
		- يولد إير ادات للمؤسسة؛
	- يعمل كأداة بحث على شبكات التواصل الاحتماعي.

ثالثا: الدراسة الميدانية: بعد الدراسة النظرية التي تم القيام بما لكل من التسويق بالعلاقات، إدارة العلاقة مع الزبون والتسويق الرقم يسيتم في هذا المحور تقديم الدراسة الميدانية التي توضح مدى أهمية استخدام أنشطة التسويق الرقمي في تفعيل وتطوير علاقة مؤ سسة مو بيليس بزبائنها.

1. منهجية وخطوات الدراسة المتبعة :تعد تقنية سبر الآراء أو ما يعرف بالاستبيان من بين أهم الوسائل التي يمكن من خلالها معرفة توجهات، آراء، مواقف،دوافع، وجهات نظر زبائن مؤسسة موبيليس تجاه، الخدمات والمنتجات التي تقدمها لهم، حيث من خلال اللجوء للاستبيان يتمكن الباحث من جمع المعلومات التي يحتاجها حول الدراسة ومعالجتها واختبارها ليتم والتأكد من صحة فرضيات الدراسة المقدمة من عدمها، لذلك سيتم الاعتماد عليه في جمع تلك البيانات.

ŐǟƢȀǼƟƢƥǃȁƨLjLJƚŭơśƥƨǫȐǠdzơDzȈǠǨƫȁǂȇȂǘƫƨȈǨȈǰƥǪǴǠƬƫƢȀƬŪƢǠǷǶƬȇŖdzơƨLJơǁƾdzơǹƗǹȂǯ **: ƨLJơǁƾdzơƨǼȈǟȁǞǸƬů .1.1** استخدام التسويق عبر الشبكة العنكبوتية أو ما يعرف بالتسويق الرقمي أو الإلكتروني، فإن المحتمع المحدد الدراسة يمثل في مختلف الزبائن المتعاملين مع خدمات مؤسسة اتصالات الهاتف النقال موبيليس، والذين يتواجدون بمنطقةبو سعادة ولاية المسيلة وهي منطقة تواجد أحد أعضاء البحث، ونظرا لاتساع حجم العينة في المنطقة والتي لا يمكن تقديرها في الوقت الحالي فقد تم الاستعانة بعينة بلغ عددها الـــ: 150 فرد في بداية الأمر إلا أنه بعد عملية التوزيع والاسترجاع فقد تم الاعتماد على 138 فرد في عملية التحليل والمعالجة، وذلك نتيجة لعدم استرجاع بعض الاستبيانات الموزعة واستثناء البعض من الدراسة نتيجة وجود حلل في إجاباقم، وقد تم تحديد الطريقة التي يمكن من خلالها سحب العينة الــــتي سيتم توزيع وإجراء الاستبيان عليها بالاعتماد على الطريقة غير العشوائية (غير الاحتمالية)، وهذا لغياب قاعدة البيانات حول المحتمع المدروس من جهة، ولكونما ميسرة بالنسبة للقائم بالبحث ونظراً لسهولة اختيار مفردات العينة من مجتمع الدراسة من جهة أخرى والجدول الموالي يوضح ذلك:

| النسىة | موظفى المؤسسات المدروسة | البيان                      |
|--------|-------------------------|-----------------------------|
| %100   | 150                     | الاستبيانات الموزعة         |
| %93.33 | 140                     | الاستبيانات المستردة        |
| %93.20 | 138                     | الاستسانات القابلة للمعالجة |

جدول رقم(02) : عدد الاستبيانات الموزعة والمسترجعة والقابلة للمعالجة

ا**لمصدر :** من إعداد الباحث

2.1. أ**داة الدراسة:** تمثلت الأداة المستخدمة في عملية جمع المعلومات التي سيتم استخدامها لدراسة موضوع التسويق الرقمي وتطوير العلاقة مع الزبون في توزيع استمارة أسئلة (الاستبيان)، والتي احتوت على 16 فقرة تتحدث عن أنشطة التسويق الرقمي إضافة إلى 06 فقرات متعلقة بالعلاقة مع الزبون، إضافة إلى البطاقة الشخصية، هذا وتجدر الإشارة إلى أنه قبل التقديم والعرض النهائي للاستمارة الأسئلة فقد تم اختباره عن طريق طرحه في بداية الأمر على عينة من أفراد العينة ليتم إعادة صياغة فقراته بتعديل وحذف وإضافة وتقديم بعضها، لاسيما وأنه خضع أيضا لاختبار الصدق الظاهري من خلال عرضه على عدد من الأساتذة المحكمين والمختصين في مجال التسويق، وبعدها تم طرحه للدراسة.

3. الأساليب الاحصائية المستخدمة: بغرض تسهيل عملية تحليل ومناقشة النتائج تم الاستعانة ببرنامج الحزمة الاحصائية للعلوم الاجتماعية الـــ: SPSS 20.0 لمعالجة البيانات وتحليلها واستخراج نتائج الدراسة، وقد تم أيضا استخدام عدد من الأساليب الاحصائية والتي تتناسب ومتغيرات الدراسة كما يلي :

- ǹƢȈƦƬLJȏơƩơǂǬǨdzȆǴƻơƾdzơǩƢLjƫȏơƨƳǁƽDžƢȈǬdzƹƢƦǻȁǂǯƢǨdzƗ **(Cronbach's Alpha)** ƩƢƦưdzơDzǷƢǠǷ
	- التكرارات والنسب المثوية لإظهار نسب إحابات مفردات عينة الدراسة؛
	- المتوسطات الحسابية، لمعرفة درجة موافقة العينة المدروسة عن أسئلة الاستبيان؛
	- استخدام الانحرافات المعيارية، لقياس درجة تشتت قيم إجابات عينة الدراسة عن وسطها الحسابي؛
		- ƩƢƥƢƳȎdzĺƢLjūơǖLJȂƬŭơƨǻǁƢǬŭ**(One-Simpelt Teste)**ǁƢƦƬƻơ -

 $% 34.7$ 

#### أهمية التسويق الرقمي في تفعيل وتطوير العلاقة مع الزبون دراسة ميدانية على عينة من زبائن مؤسسة اتصالات الجزائر للهاتف النقال موبيليس

4.1. ق**ياس صدق وثبات أداة الدراسة :**قصد معرفة مدى حاهزية استمارات أسئلة الموحهة لدراسة ولمعالجة المشكل المطروح سيتم اختبار أداة القياس من خلال دراسة معامل الاتساق الداخلي، بغرض دراسة صدق وثبات الاستبيان وهي مرحل يراد منها تقييم الأداة المستعملة في الدراسة، حيث من بين أهم المعاملات المستعملة في ذلك نجد معامل Cronbach's'' ơƿƛƨƥƢƳȏơdžǨǻǹȁƾȈǠȇǺȇǀdzơȁ ƧǁƢƬƼŭơƨǼȈǠǴdz ƩƢƦưdzơ ƨƦLjǻ Ǻǟ ŐǠƫŖdzơȁ (1-0)ǺǷ ƨǸȈǬdzơ ǀƻƘȇ ȅǀdzơ (ĮƹƢƦǻȁǂǯ) Alpha" أعيد استجوابهم في نفس الظروف، وقد بلغت قيمة معامل ألفا كرونباخ(0.782)، وهي نسبة مقبولة جدا في حين قيمة معامل الصدق بلغت(0.884)وهذا ما يبين أن إحابات أفراد عينة الدراسة تتصف بالثبات والصدق، وعلى العموم الجدول الموالي يوضح ذلك:

جدول رقم (03): نتائج اختبار معامل αكرونباخ لاستبيان الدراسة

| قيمة معامل الصدق | عدد فقرات الاستمارة   كَيمة معامل الثباتكرونباخٍ[] |                        |
|------------------|----------------------------------------------------|------------------------|
| 0.884            | 0.782                                              | إجمالي أسئلة الاستبيان |
| $\sim$           |                                                    |                        |

SPSSºdzơƲǷƢǻǂƥǵơƾƼƬLJƢƥǹƢȈƦƬLJȏơƲƟƢƬǼdzȆƟƢǐƷȏơDzȈǴƸƬdzơȄǴǟƔƢǼƥ śưƷƢƦdzơƽơƾǟƛǺǷ **: ǁƾǐŭơ**

 ººdzơƲǷƢǻǂƥƩƢƳǂűDzȈǴƸƬƥƨǬǴǠƬŭơƲƟƢƬǼdzơǶǿƗƢǼdzǵƾǬȇŅơȂŭơDZȁƾŪơ**: ƨLJơǁƾdzơƨǼȈǟƽơǂǧȋƨȈǐƼnjdzơƨǫƢǘƦdzơǦǏȁ .2** ƨLJơǁƾdzơƨǼȈǟƽơǂǧȋƨȈǐƼnjdzơƨǫƢǘƦdzƢƥƨǬǴǠƬŭơȁSPSS

|        |               | النسبة           | التكرارا<br>ت      | الفئة                | المتغير الديمغرافي |                 |                    |
|--------|---------------|------------------|--------------------|----------------------|--------------------|-----------------|--------------------|
|        |               | % 62.32          | 86                 | ذكر                  |                    |                 |                    |
|        |               | % 37.68          | 52                 | أنثى                 | الجنس              |                 |                    |
|        |               | %100             | 138                | المجموع              |                    |                 |                    |
|        |               | %65.22           | 90                 | أقل من 35 سنة        |                    |                 |                    |
|        |               | % 34.78          | 48                 | من 36 سنة إلى 46 سنة |                    |                 |                    |
|        |               | % 00             | $00\,$             | أكثر من 46 سنة       | السن               |                 |                    |
|        |               | %100             | 138                | المجموع              |                    |                 |                    |
| النسبة | التكرارا<br>ت | الفئة            | المتغير الديمغرافي | النسبة               | التكرارا<br>ت      | الفئة           | المتغير الديمغرافي |
| %34.78 | 48            | أقل من 5 سنوات   |                    | %12.32               | 17                 | بكالوريا أو أقل |                    |
| %53.62 | 74            | من5 إلى 10سنوات  |                    | %69.56               | 96                 | جامعي           |                    |
| %11.60 | 16            | أكثر من 10 سنوات | مدة التعامل        | %18.12               | 25                 | دراسات عليا     | المستوى التعليمي   |
| %100   | 138           | المجموع          |                    | %100                 | 138                | المحموع         |                    |

جدول رقم (O4): توزيع أفراد عينة الزبائن حسب الجنس، السن، المستوى التعليمي ومدة التعامل.

SPSSºdzơƲǷƢǻǂƥǵơƾƼƬLJƢƥǹƢȈƦƬLJȏơƲƟƢƬǼdzȆƟƢǐƷȏơDzȈǴƸƬdzơȄǴǟ ƔƢǼƥ śưƷƢƦdzơƽơƾǟƛǺǷ **: ǁƾǐŭơ**

من خلال تصفح نتائج من الجدول رقم (3) يتضح لنا بأن عدد الذكور أكبر من الاناث وذلكبنسبة (62.83%) للذكور مقابل (37.68%) للإناث وقد يعود ذلك إلى طبيعة وطريقة عملية التوزيع الغير عشوائية، بينما السن فيظهر حليا أن أكبر عدد

من أفراد العينة سنهم أقل من 35 سنة وذلك بنسبة (65.22%)، يليه بعد ذلك الفئة العمرية التي تتراوح بين 36 46 سنة بنسبة (34.78%)، وهذا ما يشير إلى أن الفئة العمرية الفتية (الشبانية) هي من كانت محل الدراسة وهي أيضا الفئة المستهدفة لدى المؤسسات لتحقيق وتلبية احتياحاقما ورغباقما بغرض تفعيل وتحسين وكذا تطوير العلاقة معها، وفيما يخص المستوى التعليمي لعينة الدراسة فقد أظهرت النتائج أن أفراد العينة من الكوادر والإطارات الجامعية وذلك بنسبة (69.56%)، يليها أصحاب الدراسات العليا بنسبة (18.12%) أما النسبة المتبقية والبالغة (12.32%) فهي لأصحاب المستوى المحدود والذين يعتبرون أيضا من الفئات التي تمتم المؤسسة بتحسين علاقتها معهم، وهذا ما يشير أيضا إلى أن العينة تمتلك مؤهلات علمية تساعد الدراسة في تحقيق أهدافها، ومن نتائج الجدول أيضا يتبين لنا بأن مدة تعامل الفئة المستهدفة للدراسة بالمؤسسة بلغت نسبة (53.62%) بالنسبة للفئة التي تتعامل مع المؤسسة لسنوات تتراوح بين الـــ 5 والـــ 10 سنوات، وبنسبة (34.78%) لأقل من 5 سنوات تعامل، وبنسبة (11.60%) لأكثر من 10 سنوات تعامل، وهي نسب مقبولة وتساعد على معالجة المشكلة المطروحة، وعليه العموم فنتائج الدراسة حسب رأينا مقبولة ومساعدة على تحقيق أهداف الدراسة.

3. تحليل نتائج أسئلة الاستبيان والخاصة بالتسويق الرقمي والعلاقة مع الزبون: من حلال تتبع نتائج الحدولين رقم و04,05) يتضح لنا بأن قيمة المتوسط الحسابي الخاصة بالنتيجة الاجمالية العامة لفقرات جميع محاور متغيرات الدراسة الحاصة بالتسويق الرقمي، والبالغ عددها 16 فقرة قد بلغت (2.72) وبانحراف معياري قدر بـــ: (0.473) وبتقييم موافق، حيث يمكن تفسير تلك النتيجة إلى أن العينة المدروسة لها اطلاع واهتمام بمجال الشبكة العنكبوتية ومواقع التواصل الاجتماعي الذي أضحى المجال الأكثر تداولا واستغلال بين مختلف الفئات، في حين بلغت قيمة المتوسط الحسابي لفقرات إدارة العلاقة مع الزبون والبالغ عدد فقراقما 06 فقرات بــــ (2.48) وبانحراف معياري بلغ: (0.77)وبتقييم موافق، وهو ما يؤكد على اهتمام المؤسسة بضرورة وجود وتفعيل وتطوير العلاقة بين المؤسسة وزبائنها، وبتتبع محاور فقرات التسويق الرقمي يتضح لنا بأن المحاور المستخدمة في التسويق عبر استخدام الشبكة العنكبوتية معظمها نالت درجة تقييم موافق وهذا ما يشير إلى أن توجه أراء عينة الدراسة يوافق على أن التسويق المباشر الرقمي، شبكات التواصل الاحتماعي، المواقع الالكترونية، الاعلانات المرئية، الهاتف المحول ومحركات البحث على الترتيب ومنه يتضح بأنه على المؤسسة التركيز على البرامج الترويجية عبر الانترنت وشبكات التواصل الاحتماعي من أحل التعريف بالمؤسسة من جهة والتقرب من زبائنها وتطوير العلاقة معه وهذا ما تؤكده نتائج الجدول رقم 05 والخاصة بإدارة العلاقة مع الزبون.

|            | t(One-simple اختبار<br>test)<br>قيمة الاختبار =02 |        | التقييم | الانحراف<br>المعياري | المتوسط<br>الحسابي | محتوى فقرات التسويق الرقمي                                                           | رقم<br>القفر ة | محاور<br>الفقر ات      |
|------------|---------------------------------------------------|--------|---------|----------------------|--------------------|--------------------------------------------------------------------------------------|----------------|------------------------|
| <b>Sig</b> | Df                                                | قسمة t |         |                      |                    |                                                                                      |                |                        |
| 0.000      | 138                                               | 11.50  | مو افق  | 0.390                | 2,88               | الرسائل النصية(SMS) التي تستخدمها مؤسسة موبيليس تمدف إلى التعريف بمنتجامًا وخدمامًا. | 01             |                        |
| 0.000      | 138                                               | 11.61  | مو افق  | 0.390                | 2,83               | أستقبل باستمرار رسائل إلكترونية من طرف موبيليس Email & SMS.                          | 02             | التسويق                |
| 0.013      | 138                                               | 21.61  | مو افق  | 0,411                | 2,79               | أهتم بالرسائل الإلكترونية التي ترسلها موبيليس.                                       | 03             | المباشر الرقمى         |
| 0.004      | 138                                               | 14.90  | مو افق  | 0.397                | 2.89               | نتيجة فقرات المحور                                                                   |                |                        |
| 0.000      | 138                                               | 19.94  | مو افق  | 0,152                | 2,97               | كل ما أتصفح الإنترنت أتوجه لموقع مؤسسة موبيليس للبحث عن حديدها.                      | 04             |                        |
| 0.007      | 138                                               | 15.73  | مو افق  | 0.583                | 2,60               | أستفيد من خدمات الموقع الإلكتروني لمؤسسة موبيليس.                                    | 05             | المواقع<br>الالكترونية |
| 0.009      | 138                                               | 21.85  | مو افق  | 0,578                | 2,62               | يحتوي الموقع الإلكتروني لمؤسسة موبيليس على كل ما أحتاجه.                             | 06             |                        |
| 0.005      | 138                                               | 14.31  | مو افق  | 0.437                | 2.73               | نتيجة فقرات المحور                                                                   |                |                        |
| 0.001      | 138                                               | 18.81  | مو افق  | 0,500                | 2,81               | عادة ما أصادف إعلانات مؤسسة موبيليس أثناء تصفحي للإنترنت.                            | 07             | الاعلانات              |
| 0.015      | 138                                               | 29.50  | مو افق  | 0.578                | 2,62               | عادة ما أنقر على إعلانات المؤسسة للتعرف على محتويالها.                               | 08             | الموئية                |
| 0.000      | 138                                               | 29.21  | مو افق  | 0,513                | 2,69               | الإعلانات المطروحة من طرف مؤسسة موبيليس عبر الانترنت حذابة.                          | 09             |                        |
| 0.005      | 138                                               | 25.84  | مو افق  | 0.530                | 2.70               | نتيجة فقرات المحور                                                                   |                |                        |

جدول رقم(05): المتوسط الحسابي والانحراف المعياري واختبار t لإجابات أفراد عينة الدراسة لفقرات التسويق الرقمي

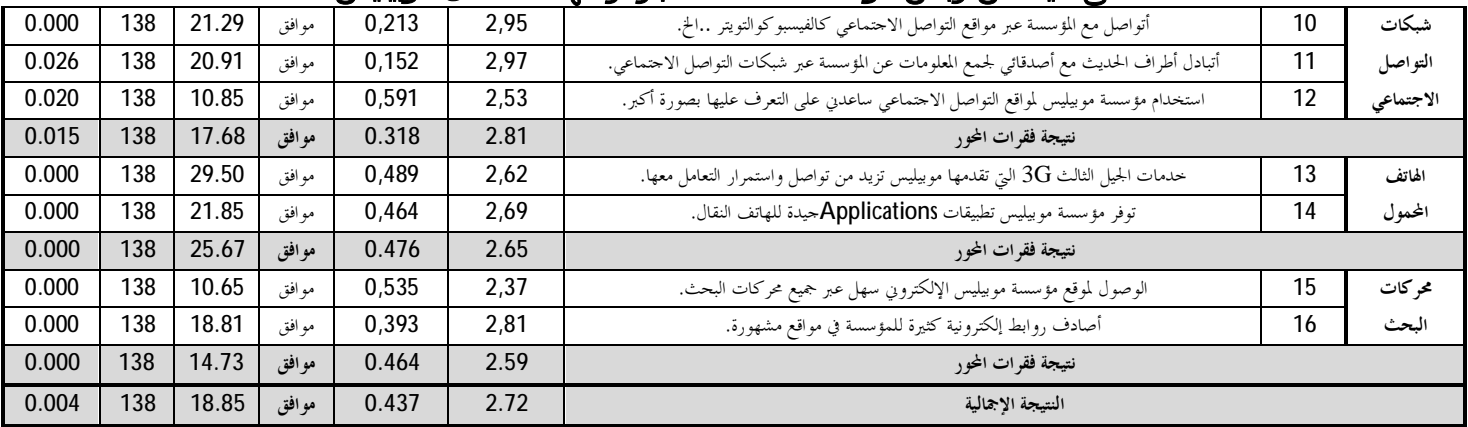

SPSSºdzơƲǷƢǻǂƥǵơƾƼƬLJƢƥǹƢȈƦƬLJȏơƲƟƢƬǼdzȆƟƢǐƷȏơDzȈǴƸƬdzơȄǴǟ ƔƢǼƦǼȈưƷƢƦdzơƽơƾǟƛǺǷ **: ǁƾǐŭơ**

#### جدول رقم(06): المتوسط الحسابي والانحراف المعياري واختبار t لإجابات أفراد عينة الدراسة لفقرات العلاقة مع الزبون

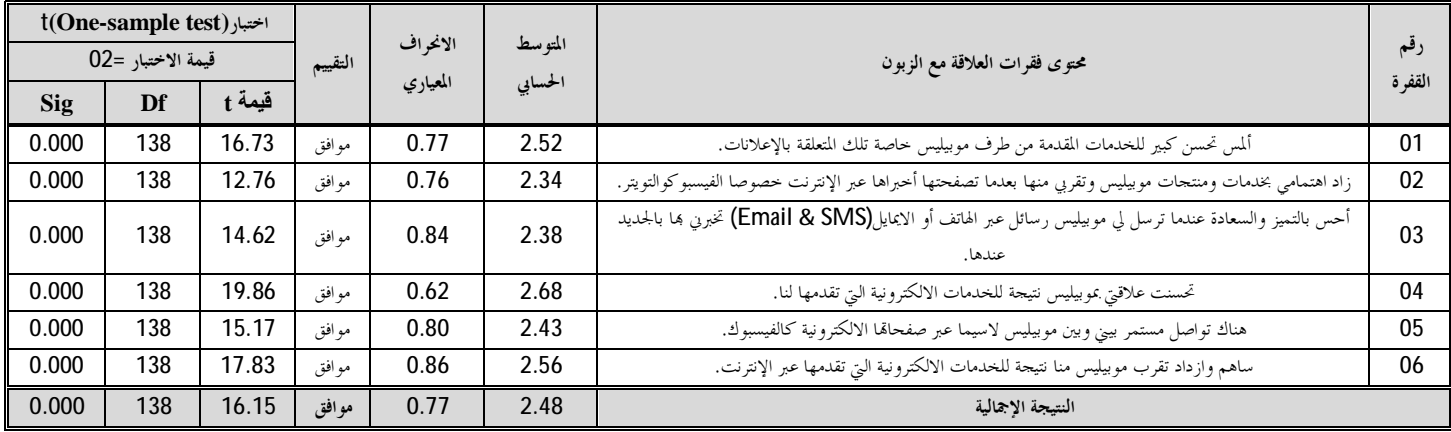

SPSSºdzơƲǷƢǻǂƥǵơƾƼƬLJƢƥǹƢȈƦƬLJȏơƲƟƢƬǼdzȆƟƢǐƷȏơDzȈǴƸƬdzơȄǴǟ ƔƢǼƦǼȈưƷƢƦdzơƽơƾǟƛǺǷ **: ǁƾǐŭơ**

ً**4. اختبار فرضة الدراسة:** بعد عملية جمع وتفريغ وتحليل نتائج الاستبيان سيتم احتبار فرضية الدراسة من خلال قبول أو

رفض فرضية العدم أو الفرضية البديلة، علما أن مجال الثقة المعتمد في الدراسة هو **(95%)**، وبناء عليه سيتم الاعتماد علي:

− قبول فرضية العدم **[µإ**ذا كان مستوى الدلالة الإحصائية أكبر من **(0.05)** ؛

− رفض فرضية العدم Hg، وقبول الفرضية البديلة <sub>I</sub>Hإذا كان مستوى الدلالة الإحصائية أقل أو يساوي **(0.05).** 

− نص الفرضية هو: توجد علاقة بين استخدام وتطبيق أنشطة التسويق الرقمي وتطوير العلاقة مع الزبون، ومن أجل دراسة هذه الفرضية سيتم دراسة الترابط بين استخدام أنشطة التسويق الرقمي والعلاقة مع الزبون، باستخدام معامل الارتباط بيرسون، حيث أنه ومن خلال نتائج الجدول الموالي رقم: (06) يتضح لنا وجود علاقة بين أنشطة التسويق الرقمي والعلاقة مع الزبون، عند المستوى معنوية 0.05√0,000 Sİg، وهذا ما يدل على قبول الفرضية، كما تدل القيم على أن العلاقة قوية بين أنشطة التسويق الرقمي والعلاقة مع الزبون بنسبة 76%، وهذا يعني أن المؤسسة تحقق علاقة قوية عبر استخدامها لأنشطة التسويق الرقمي من أحل تفعيل وتطوير علاقتها بزبائنها.

جدول رقم (O7) : درجة ترابط أنشطة التسويق الرقمي والعلاقة مع الزبون

| აიყ   | معامل الارتباط |  |  |
|-------|----------------|--|--|
| 0.000 |                |  |  |

SPSSºdzơƲǷƢǻǂƥǵơƾƼƬLJƢƥǹƢȈƦƬLJȏơƲƟƢƬǼdzȆƟƢǐƷȏơDzȈǴƸƬdzơȄǴǟ ƔƢǼƥ śưƷƢƦdzơƽơƾǟƛǺǷ **: ǁƾǐŭơ**

ومن خلال تتبع أيضا عملية التفريغ والتحليل لنتائج الاستبيان والتي تم توضيحها في الجدولين رقم (04 و05) يتبين لنا أن أجوبة أفراد عينة الدراسة لفقرات محاور التسويق الرقمي (من الفقرة 10 إلى الفقرة 16) ذات مستوى دلالة أقل من (0.05)، بمعنى أنها ذات دلالة إحصائية والتي احتل فيها فقرات محور التسويق المباشر الرقمي المرتبة الأولى بمتوسط حسابي قدر بــ: (2.89) وبانحراف معياري يساوي (0.397)وبتقييم موافق، في حين بلغ أقل متوسط حسابي في هذه المحموعة في فقرات محور محركات البحث بمتوسط حسابي يقدر بـــ: (0.59) وبانحراف معياري يساوي (0.464)وبتقييم (موافق)، كما نلاحظ أن المتوسط الحسابي لمحاور أنشطة التسويق الرقمي قُدِّر بـــ: (2.72) وبانحراف معياري يساوي (0.437) وبتقييم (موافق)، في حين بلغت قيمة المتوسط الحسابي لفقرات العلاقة مع الزبون بــ: (2.48) وبانحراف معياري قدر بــ: (0.77)،وإذا ما تم تتبع نتائج اختبار(One-sample test)والمبينة في الجداول المذكورة سابقا والتي تشير إلى أن النتائج المقدمة من طرف عينة الدراسة ذات دلالة إحصائية، وهذا نتيجة لقيمة t المقدرة بـــ: (18.85) وبمستوى دلالة يساوي (0.004) وهو أقل من مستوى الدلالة المعتمد في الدراسة (0.05)، وكذلك الأمر بالنسبة للعلاقة مع الزبون حيث بينت النتائج بأن قيمة t قدرت بــ: (16.15) وبمستوى دلالة يساوي (0.000)، وعليه فإن أفراد عينة الدراسة يرون بأن هناك علاقة بين أنشطة التسويق الرقمي والعلاقة مع الز بو ن.

ومنه سيتم رفض فرضية العدم **H**@القائلة بأنه لا توحد علاقة بين استخدام وتطبيق أنشطة التسويق الرقمي وتطوير العلاقة مع الزبون، وقبول الفرضية البديلة التي تشير إلى وحود علاقة بين استخدام وتطبيق أنشطة التسويق الرقمي وتطوير العلاقة مع الزبون، ومنه نستنتج أن المؤسسة تسعى إلى تطوير وتفعيل العلاقة مع الزبون باستخدام أنشطة التسويق الرقمي.

رابعا:خلاصة نتائج الدراسة النظرية والميدانية: من حلال الدراسة النظرية والميدانية التي تم القيام بما بغرض تحديد ومعرفة مدى تأثير أنشطة التسويق الرقمي على تطوير وتفعيل العلاقة مع الزبون، وذلك من خلال أخذ عينة لزبائن مؤسسة موبيليس، والتي تم تسجيلها في الشقين النظري والميدان للدراسة، لاسيما بعد القيام بمعالجة وتحليل الاستبيان واحتبار فرضية الدراسة تم التوصل إلى مجموعة من النتائج من أهمها نذكر:

− تركز النظرية التسويقية التقليدية كل الاهتمام على التفاعلات باعتبارها سلسلة من الأحداث المنفصلة والتي غالبا ما ينظر إليها في معزل عن التغيرات السابقة لها وكذلك من دون تحليل لكل توقعات طرفي العلاقة؛

- يشير منهج العلاقة المباشرة إلى معاملة كل زبون على حدى، واستيعاب احتياجاته بصورة مميزة، وإجراء اتصالات شخصية معه، ووضع حلول مخصصة بدرجة كبيرة لتناسب احتياجاته، مما سيمكنك بعد ذلك من الحصول على مقابل كبير نظير ما تقدمه له واكتساب ولائه؛

- إن التسويق بالعلاقات يعبر على ذلك التواصل المستمر مع الزبائن المربحين للمؤسسة من خلال محاولة بناء وتطوير علاقات شخصية معهم يكون الهدف منها تحقيق ومعرفة تطور سلوك الزبائن بغية القيام بالاحتفاظ بمم؛

− يركز التسويق بالعلاقات على الاهتمام والتوحه للزبون بدل الاهتمام والتوحه بالمنتوج، مع إقامة علاقات دائمة مع الزبائن الحاليين والمحتملين والسعى الجاد للمحافظة عليهم؛

− التسويق بالعلاقات يشمل خلق، حفظ، وتعزيز علاقات قوية مع المستهلكين والمساهمين الآخرين تكون موجهة للمدى البعيد، والهدف منها هو تحرير أو إطلاق قيمة طويلة المدى للزبائن؛

- مستويات العلاقة مع الزبون تلخص في: العلاقة الأساسية التي المتحسدة في البيع دون الاتصال، والعلاقة القائمة على ردود الأفعال: عن طريق بيع المنتج وتشجع الزبون على الاتصال، والعلاقة القائمة على إمكانيَّة المحاسبة: والقائمة على بالاتصال تليفونيا

بالزبون بعد فترة قصيرة من عملية البيع، بمدف التعرف على مدى رضاه عن المنتج، والعلاقة القائمة على استمرارية الاتصال بعد البيع، إضافة إلى المشاركة التي تمكن الزبون من استخدام المنتج بصورة أفضل؛

− التسويق الرقمي أو الإلكتروني يتيح للمؤسسة فرصة استهداف المشترين والمتسوقين والمستهلكين بصورة فردية، وبالتالي يعد التسويق الالكتروني بحق أحد الأساليب المعاصرة في إمداد حسور التواصل بين البائع والمشتري لتسويق السلع والخدمات عبر شبكة الانترنت؛

− يتضمن التسويق الرقمي مجموعة من الأنشطة، والتي قد تتغير بمرور الوقت باعتبار أن الوسائل الرقمية تتطور وتتغير من حيث وظائفها وتطبيقاها التسويقية، وهي التسويق المباشر الرقمي، شبكات التواصل الاحتماعي، المواقع الالكترونية، الاعلانات المرئية، الهاتف المحمول ومحركات البحث؛

− وفيما يخص اختبار فرضية الدراسة فقد أظهرت النتائج إلى وجود علاقة بين استخدام وتطبيق أنشطة التسويق الرقمي وتطوير العلاقة مع الزبون، ومنه نستنتج أن المؤسسة تسعى إلى تطوير وتفعيل العلاقة مع الزبون باستخدام أنشطة التسويق الرقمي؛ − كما أظهرت نتائج الدراسة الميدانية أيضا بأنه وحسب ما يشير إليه توجه أراء عينة الدراسة بأن التسويق المباشر الرقمي، شبكات التواصل الاحتماعي، يساهمون بدرجة أكبر في تفعيل وتوطيد العلاقة مع الزبون، في حين بقية الأنشطة وهي المواقع الالكترونية، الاعلانات المرئية، الهاتف المحمول ومحركات البحث يساهمون بدرجة أقل، ومنه يتضح بأنه على المؤسسة التركيز على البرامج الترويجية عبر الانترنت وشبكات التواصل الاحتماعي من أحل التعريف بالمؤسسة من جهة والتقرب من زبائنها وتطوير العلاقة معه؛

− ومن النتائج السابقة يتضح لنا أنه يمكن تعميم نتائج الدراسة على بقية محتمع العينة والقول بأن استخدام وتوظيف أنشطة التسويق الرقمي يساعد في تفعيل وتطوير العلاقة مع الزبون، وبناء عليه فإنه إذا قامت المؤسسات باستخدام أنشطة التسويق الرقمي فإن بإمكانها ربط علاقة مع زبائنها بشكل مستمر فعال وبإمكانها تطوير العلاقة معهم بما يخدم مصلحة الطرفين. قائمة المراجع المعتمدة:

<span id="page-14-4"></span><span id="page-14-2"></span><span id="page-14-1"></span><span id="page-14-0"></span><u>.</u>

1 .12 :Ǎ2009(ǞȇǃȂƬdzơȁǂnjǼǴdzƨȈǸǴǠdzơƨǧǂǠŭơǃȂǼǯǁơƽǹƽǁȋơǹƢǸǟ)ƩƢǷƾŬơǪȇȂLjƫDzƫǁȂǯƾȇǂǧ - 2 ǞȇǃȂƬdzơȁǂnjǼǴdz ƨȈƥǂǠdzơDzȈǼdzơƨǟȂǸůǂǐǷƧǂǿƢǬdzơ) ǹȁǂƻƕȁśǿƢNjƔƢđƨŦǂƫƩƢǷƾŬơǪȇȂLjƫƝƽƢƦǷǂŭƢƥǹƢȇǁƽƗ - .407 :Ǎ2009 3 .425 :ǍǾLjǨǻǞƳǂŭơ - 4 .389 :Ǎ2010ǞȇǃȂƬdzơȁǂnjǼǴdz ƤƬǰdzơŃƢǟǂǐǷƧǂǿƢǬdzơ)ǂǿƢǗƾŧƗƨŦǂƫǪȇȂLjƬdzơƨȇǂǬƦǟǮLjȈǧǂƬȈƥ - 5 - Andrei Maxim, Relationship Marketing - A New Paradigm in Marketing Theory and Practice, p: 289, en ligne, http://anale.feaa.uaic.ro/anale/resurse/23\_M04\_MaximA.pdf, page consultée le: 09-05-2013, (13h25). 6 ƨǠǷƢƳƧǁȂnjǼǷŚǣǽơǁȂƬǯƽƨƷȁǂǗƗƨȇƽƢǐƬǫȏơƩƢLjLJƚŭơƨȈLjǧƢǼƫȄǴǟǹȂƥDŽdzơǞǷƩƢǫȐǠdzơǪȇȂLjƫǂƯƗƧȁǂƳǺƥǶȈǰƷ - .31 :Ǎ2014 – 201303ǂƟơDŽŪơ 7 .21 – 20ǍǍ2009(ƨȇǁơƽȍơƨȈǸǼƬǴdzƨȈƥǂǠdzơƨǸǜǼŭơǂǐǷƧǂǿƢǬdzơ2Ǖ)ƩƢǫȐǠdzƢƥǪȇȂLjƬdzơǪȈǨNjŘǷ -

<span id="page-14-5"></span><span id="page-14-3"></span><sup>8</sup>-Lionel Miration, introduction à la gestion de la relation client(GRC), A destination de profils commerce et/ ou gestion, http://www.netalys.com. 17/09/2013. A 09 :00.

°- حکيم بن حروة، مرجع سبق ذكره، ص: 19.

**.** 

## <span id="page-15-0"></span> ᥴ᧔ᧇҫᦊ᧔ᧃᥴᦓҫҵҳӅᥱᦐᦿҫᦪᧃᥴᦷᦿҫᦎ᧓ᦤӇᦾ᧔ᦴ᧒ᦳ᧒ᧄᦷᦎᦿҫᦶ᧓ᦔᦿҫᥴ᧔ᧄҧ على عينة من زبائن مؤسسة اتصالات الجزائر للهاتف النقال موبيليس

<sup>10</sup>-Paul Baines et autres, Adaptation française Jacques Dioux et autres, Le Marketing - Des fondamentaux à la pratique contemporaine-, de boeck, Paris, 2012, p : 634. 11 - نيل ريتشاردسون وآخرون، التسويق عبر شبكات التواصل الاحتماعي والإنترنت، ترجمة سلمي بيطار، (بيروت، لبنان، شركة دار الفراشة للطباعة والنشر والتوزيع)، 2013، ص: 27. <sup>12</sup>- غي أوديجيـــه،التسويق في خدمة المشروع، ترجمة نبيل جواد، (بيروت، لبنان، مجد المؤسسة الجامعية للدراسات والنشر .390 - 389  $:$ ږ التوزيع)،2008، ص $(2008, 4)$ .<br><sup>13</sup>− جيرم<sub>ى</sub> كوردي، قرن من التسويق− كيف قاد التسويق عالم الأعمال وشكل بنية المحتمع−، ( القاهرة، مصر، عالم الكتب .88 - 87 : للنشر والتوزيع)، 2014. 14 حميد الطائي، أحمد شاكر العسكري، الاتصالات التسويقية المتكاملة-مدخل استراتيجي-، (عمان، الأردن، دار اليازوري  $.165$ : للنشر والتوزيع)، 2009، ص 15 جيرمي كوردي، مرجع سبق ذكره، ص ص: 91 - 92. ا- نيل ريتشاردسون وأخرون، مرجع سبق ذكره، ص: 70. 1<sup>1</sup>- جيرمي كوردي، مرجع سبق ذكره، ص: 93.

<span id="page-15-6"></span><sup>18</sup> - Jean-Marc Lehu, MBA MARKETING, Eyrolles éditions d'organisation, Paris, 2011, p : 637.

<span id="page-15-2"></span><span id="page-15-1"></span>19 .95 :Ǎ ǽǂǯƿǪƦLJǞƳǂǷȅƽǁȂǯȆǷŚƳ - 20 .176 - 175 :ǍǍ ǽǂǯƿǪƦLJǞƳǂǷȅǂǰLjǠdzơǂǯƢNjƾŧƗȆƟƢǘdzơƾȈŧ - 21 .95 :Ǎ ǽǂǯƿǪƦLJǞƳǂǷȅƽǁȂǯȆǷŚƳ - 22 .73 :Ǎ ǽǂǯƿǪƦLJǞƳǂǷǹȁǂƻƕȁǹȂLJƽǁƢnjƬȇǁDzȈǻ -

<span id="page-15-11"></span><sup>23</sup> - Jean-Marc Lehu, MBA MARKETING, Eyrolles éditions d'organisation, Paris, 2011, p :  $326$ .

<span id="page-15-9"></span><span id="page-15-8"></span><span id="page-15-7"></span><span id="page-15-5"></span><span id="page-15-4"></span><span id="page-15-3"></span>24 .89 - 88 :Ǎ ǽǂǯƿǪƦLJǞƳǂǷȅƽǁȂǯȆǷŚƳ - 25 .97 :Ǎ ǽǂǯƿǪƦLJǞƳǂǷǹȁǂƻƕȁǹȂLJƽǁƢnjƬȇǁDzȈǻ -

<span id="page-15-14"></span><sup>26</sup> - Jean-Marc Lehu, MBA MARKETING, Eyrolles éditionsd'organisation, Paris, 2011, p:  $326$ .

<span id="page-15-15"></span><span id="page-15-13"></span><span id="page-15-12"></span><span id="page-15-10"></span>27 .97 :Ǎ ǽǂǯƿǪƦLJǞƳǂǷǹȁǂƻƕȁǹȂLJƽǁƢnjƬȇǁDzȈǻ -